## (absoluted by a modicom

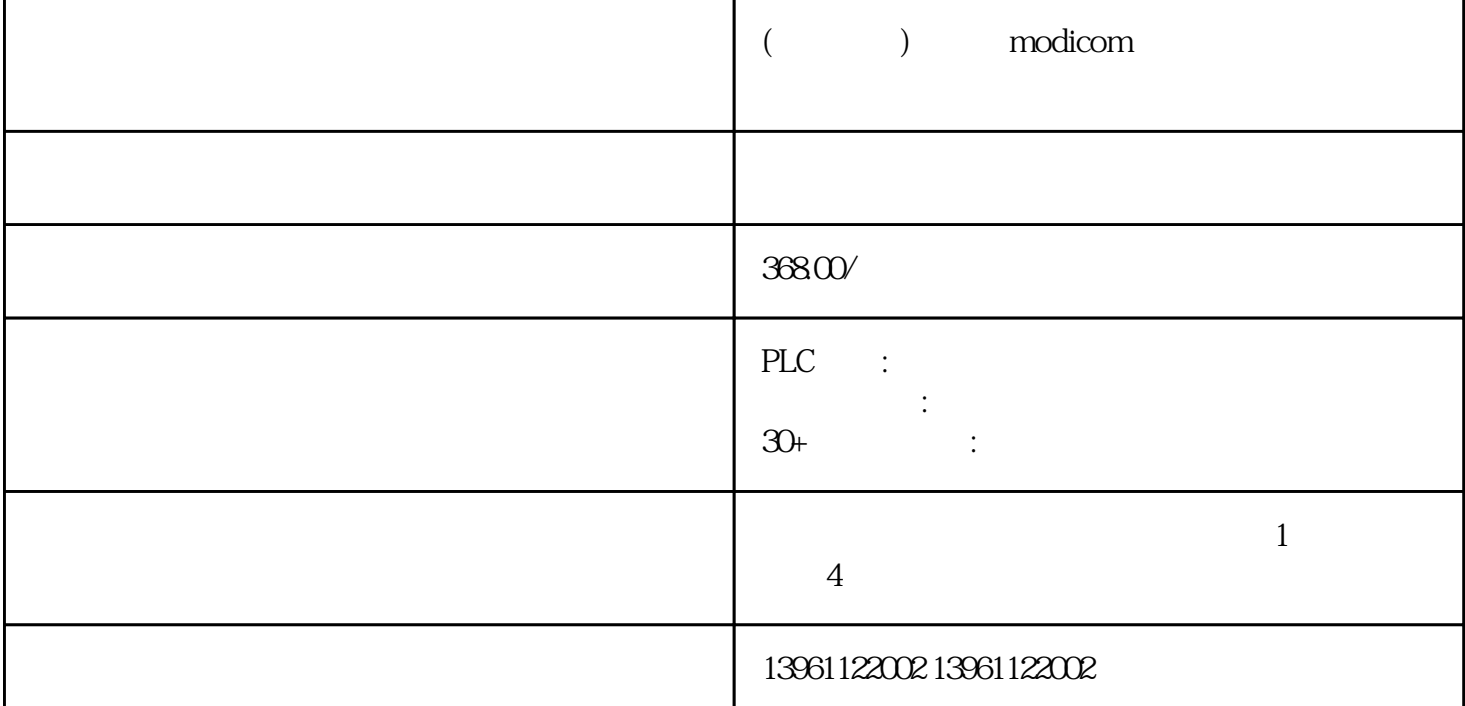

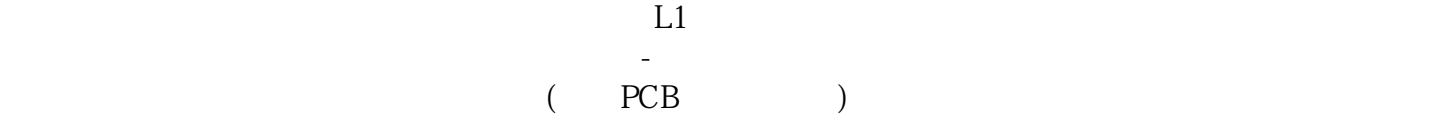

 $($  ) modicom

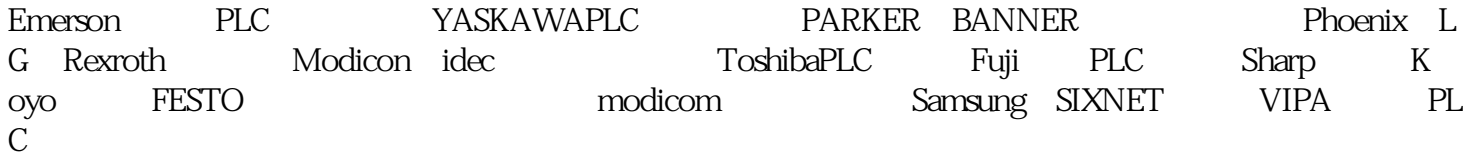

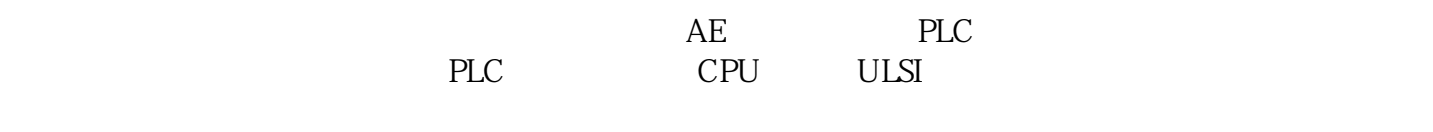

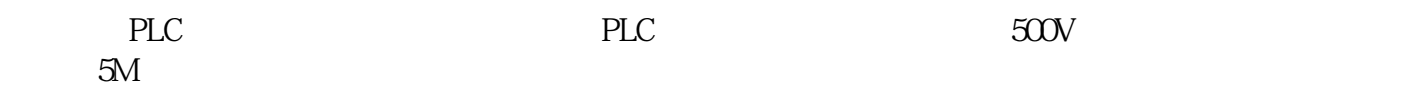

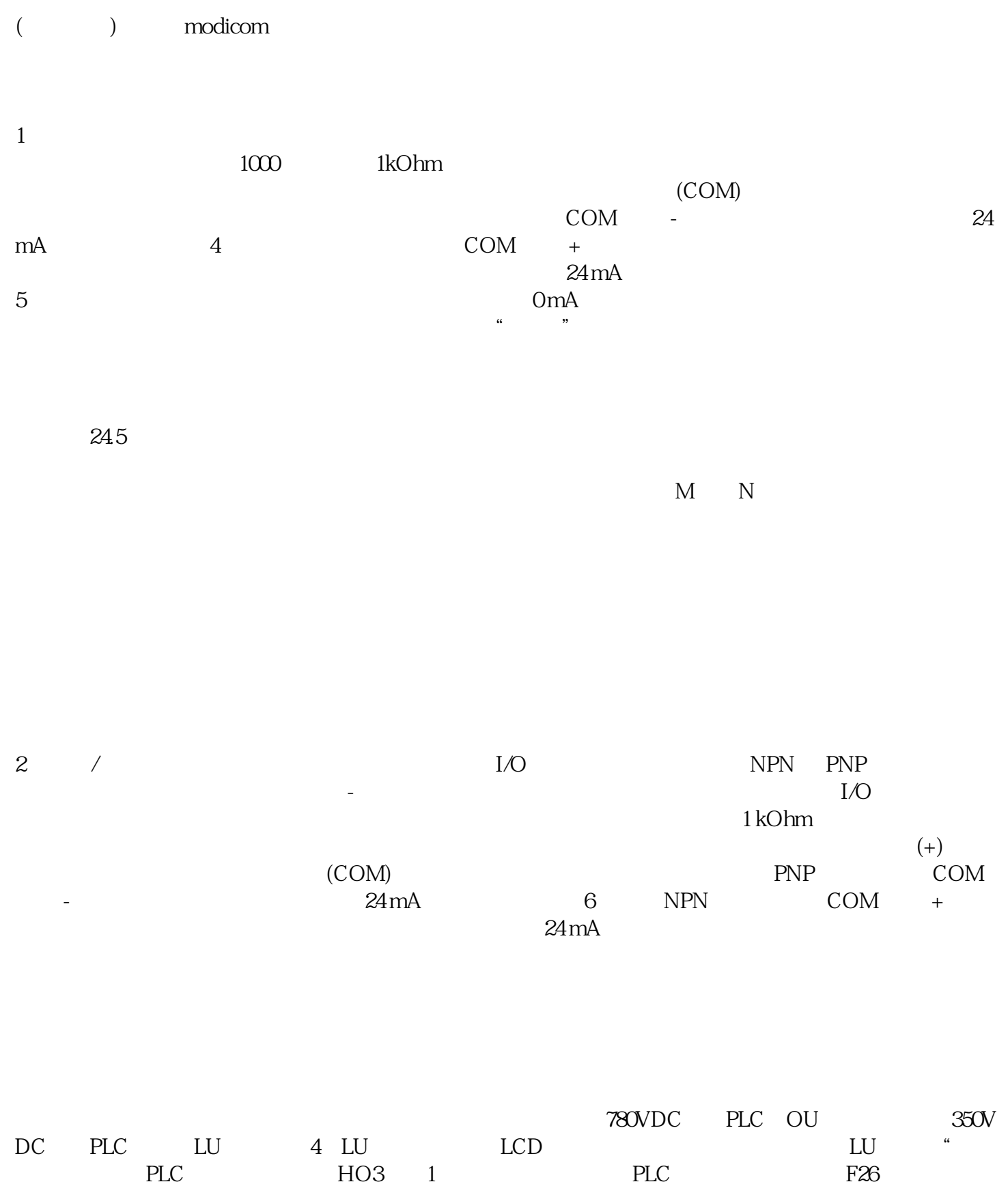

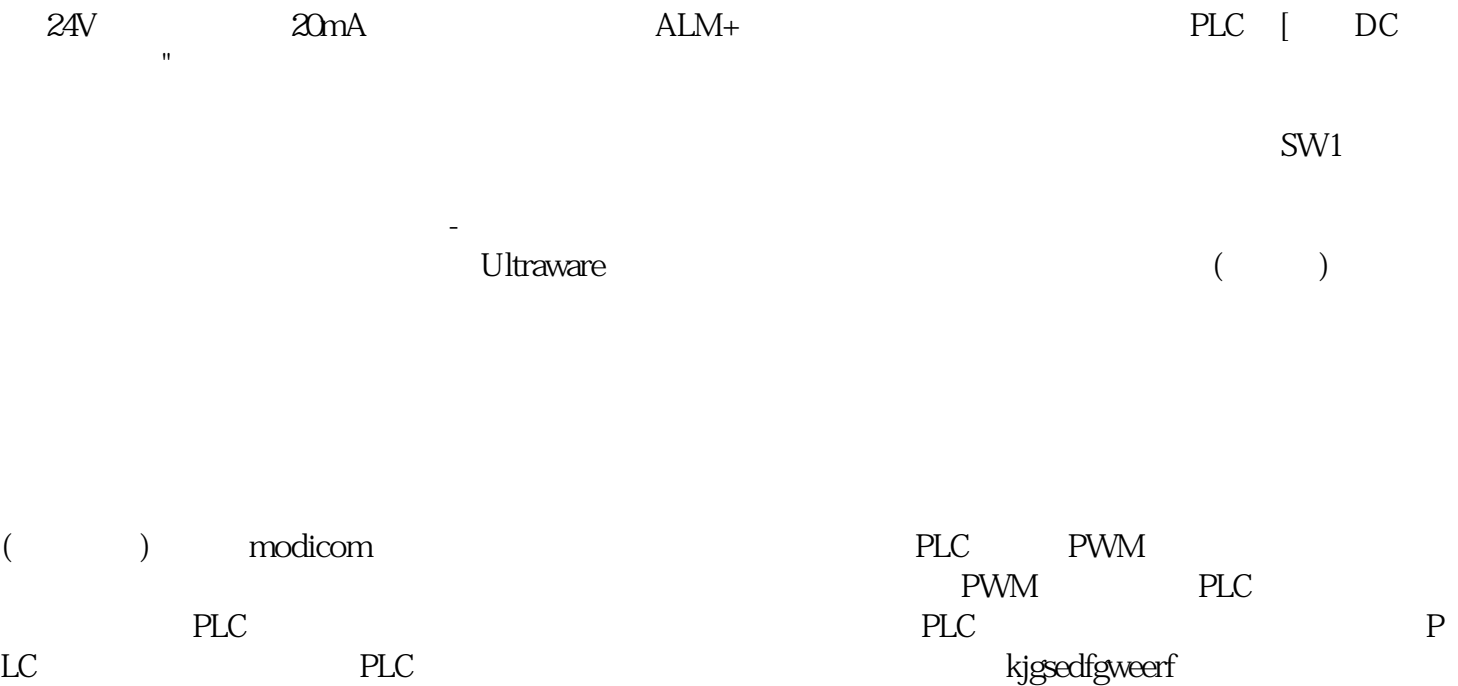